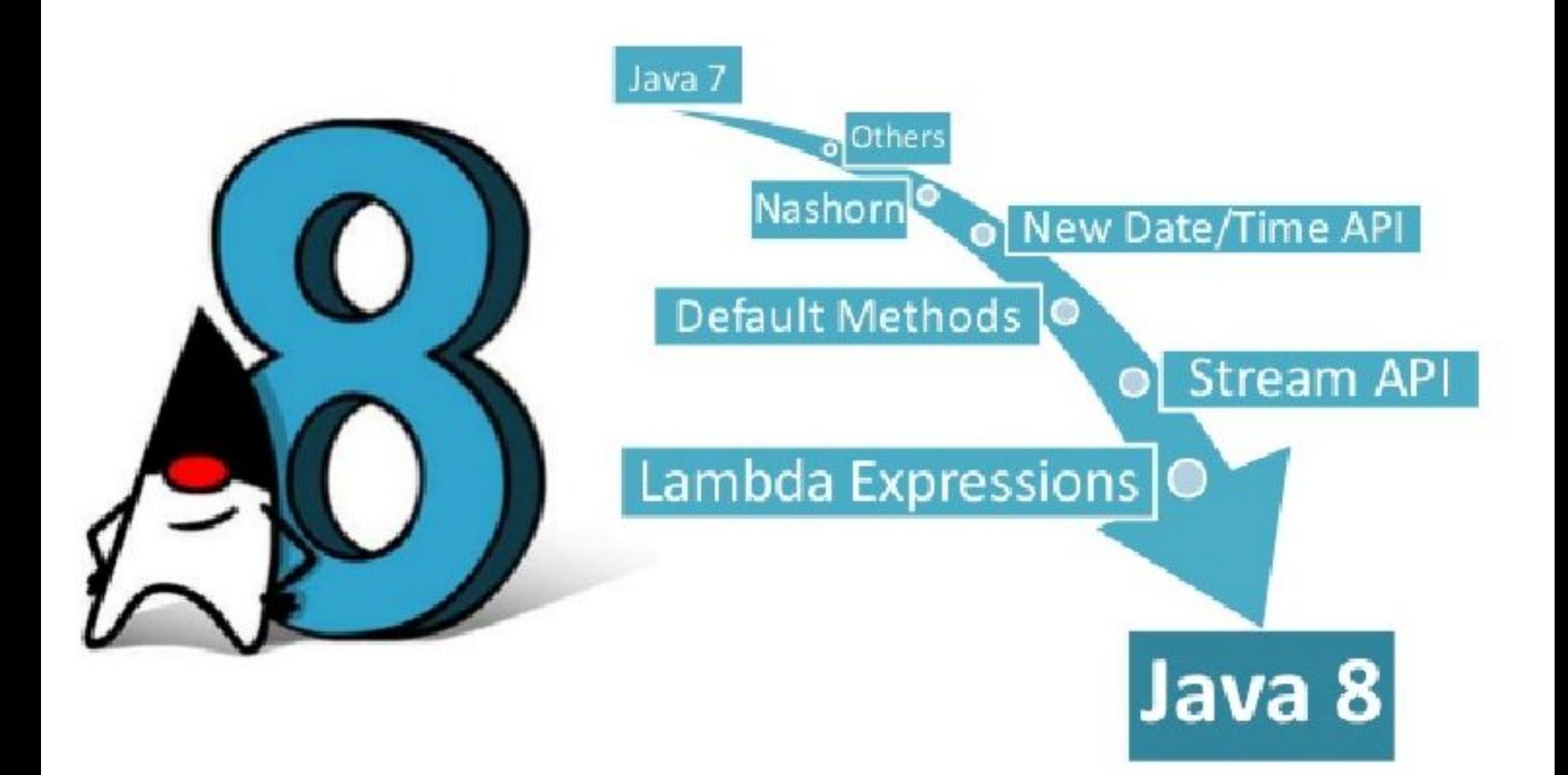

Java 8 позволяет вам добавлять не абстрактные реализации методов в интерфейс, используя ключевое слово **default**. Эта новшество также известно, как метод расширения.

Методы интерфейсов по умолчанию

Лямбда - выражение представляет собой блок кода, который можно передать в другое место, поэтому он может быть выполнен позже, один или несколько раз.

Лямбда - выражения

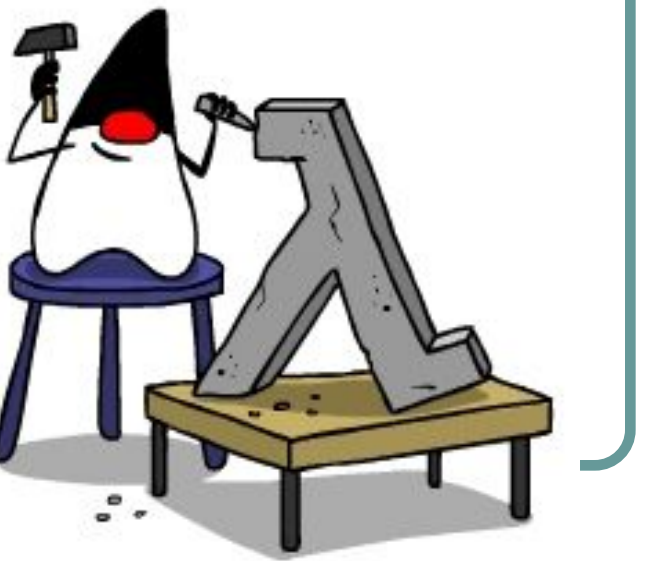

#### Синтаксис

}

(список параметров) -> исполняемый код;

Лямбда - выражения

(String firstStr, String secondStr) -> { if (firstStr.length() < secondStr.length()) return -1; else if (firstStr.length() > secondStr.length()) return 1; else return 0;

Если лямбда-выражение не имеет параметров, вы все равно необходимо ставить пустые скобки.

Лямбда - выражения

$$
() \rightarrow \{ \text{for (int i = 0; i < 1000; i++) doWork();} \}
$$

Каждой лямбде соответствует тип, представленный интерфейсом. Так называемый функциональный интерфейс должен содержать ровно один абстрактный метод. Каждое лямбда-выражение этого типа будет сопоставлено объявленному методу.

рукциональные интерфейсы и продаже и продаже и продаже продаже и продаже и продаже и продаже продаже продаже п<br>В продаже продаже продаже продаже продаже продаже продаже продаже продаже продаже продаже продаже продаже прод

Java 8 позволяет вам передавать ссылки на методы или конструкторы. Для этого нужно использовать оператор ::

Ссылки на методы и конструкторы

Доступ к переменным внешней области действия из лямбда-выражения очень схож к доступу из анонимных классов. Вы можете ссылаться на переменные, объявленные как **final**, на экземплярные поля класса и статические переменные.

Области действия лямбд

Внутри лямбда-выражений запрещено обращаться к методам по умолчанию. Следующий код не скомпилируется:

Доступ к методам интерфейсов по умолчанию

Formula formula =  $(a)$  -> sqrt $(a * 100)$ ;

В JDK 1.8 содержит множество встроенных функциональных интерфейсов. Некоторые из них хорошо известны по предыдущим версиям языка, например, Comparator или Runnable. Все эти интерфейсы были поддержаны в лямбдах добавлением аннотации @FunctionalInterface.

Встроенные функциональные интерфейсы и продаже продавать на продавать на продавать на продавать продавать прин<br>В 1990 году продавать принятия продавать продавать принятия продавать принятия продавать принятия продавать пр

## Однако в Java 8 также появилось много новых функциональных интерфейсов.

Встроенные функциональные интерфейсы и продаже продавать на продавать на продавать на продавать продавать прин<br>В 1990 году продавать принятия продавать продавать принятия продавать принятия продавать принятия продавать пр

Предикаты — это функции, принимающие один аргумент, и возвращающие значение типа boolean. Интерфейс содержит различные методы по умолчанию, позволяющие строить сложные условия (and, or, negate).

Предикаты

Функции принимают один аргумент и возвращают некоторый результат. Методы по умолчанию могут использоваться для построения цепочек вызовов (compose, andThen).

 $\sqrt{2\pi r}$ 

## Поставщики (suppliers) предоставляют результат заданного типа. В отличии от функций, поставщики не принимают аргументов.

Поставщики

Потребители (consumers) представляют собой операции, которые производятся на одним входным аргументом.

Потребители

Компараторы хорошо известны по предыдущим версиям Java. Java 8 добавляет в интерфейс различные методы по умолчанию.

Компараторы

Опциональные значения (optionals) не являются функциональными интерфейсами, однако являются удобным средством предотвращения NullPointerException.

 $\overline{p}$ 

Опциональные значение — это по сути контейнер для значения, которое может быть равно **null**. Например, вам нужен метод, который возвращает какое-то значение, но иногда он должен возвращать пустое значение. Вместо того, чтобы возвращать null, в Java 8 вы можете вернуть опциональное значение.

Опшинальные значения за политических политических политических политических политических политических политическ<br>Опшинальные значения политических политических политических политических политических политических политическ

Тип java.util.Stream представляет собой последовательность элементов, над которой можно производить различные операции. Операции над потоками бывают или промежуточными (intermediate) или конечными (terminal). параллельно.

Потоки

**Конечные** операции возвращают результат определённого типа, а **промежуточные** операции возвращают тот же поток. Таким образом вы можете строить цепочки из несколько операций над одним и тем же потоком.

Потоки

Поток создаются на основе источников, например типов, реализующих java.util.Collection, такие как списки или множества (ассоциативные массивы не поддерживаются). Операции над потоками могут выполняться как последовательно, так и параллельно.

Потоки

Операция **Filter** принимает предикат, который фильтрует все элементы потока. Эта операция является промежуточной, т.е. позволяет нам вызвать другую операцию (например, forEach) над результатом. ForEach принимает функцию, которая вызывается для каждого элемента в (уже отфильтрованном) поток.

 $f^{\prime\prime}$ 

Операция **Sorted** является промежуточной операцией, которая возвращает отсортированное представление потока. Элементы сортируются в обычном порядке, если вы не предоставили свой компаратор. *Помните, что sorted создаёт всего лишь отсортированное представление и не влияет на порядок элементов в исходной коллекции.* 

 $\mathcal{S}$ 

# Промежуточная операция map преобразовывает каждый элемент в другой объект при помощи переданной функции.

 $\sqrt{2}$ 

Для проверки, удовлетворяет ли поток заданному предикату, используются различные операции сопоставления (match). Все операции сопоставления являются конечными и возвращают результат типа boolean.

 $\sqrt{1-\frac{1}{2}}$ 

## Операция Count является конечной операцией и возвращает количество элементов в потоке. Типом возвращаемого значения является long.

 $\sqrt{2\pi}$ 

Эта конечная операция производит свертку элементов потока по заданной функции. Результатом является опциональное значение.

Reduce

Эта конечная операция производит свертку элементов потока по заданной функции. Результатом является опциональное значение.

Параллельные потоки